### **Capitoul**

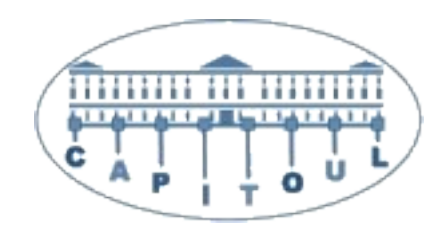

#### Supervision des logs avec la pile ELK

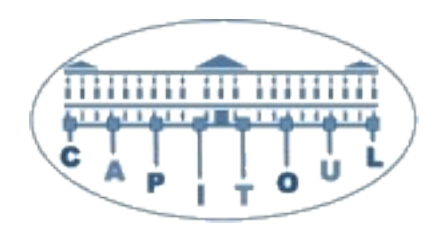

- ●ElasticSearch
- –Moteur de recherche et d'indexation
- –Flux de donnée Json
- –NoSQL
- –Mode Cluster
- –Lucene

–

 $\bullet$ 

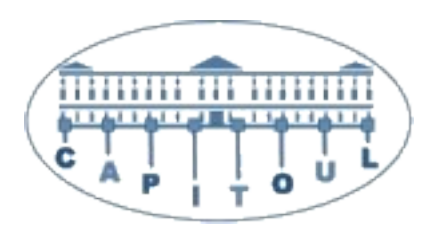

- Logstash
- Administration des logs
- Collecte
- Analyse
- Traitement
- Stockage

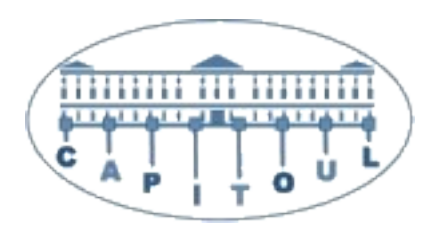

- ●Kibana
- –Exploration
- –Visualisation

#### •Fonctionnement de logstash

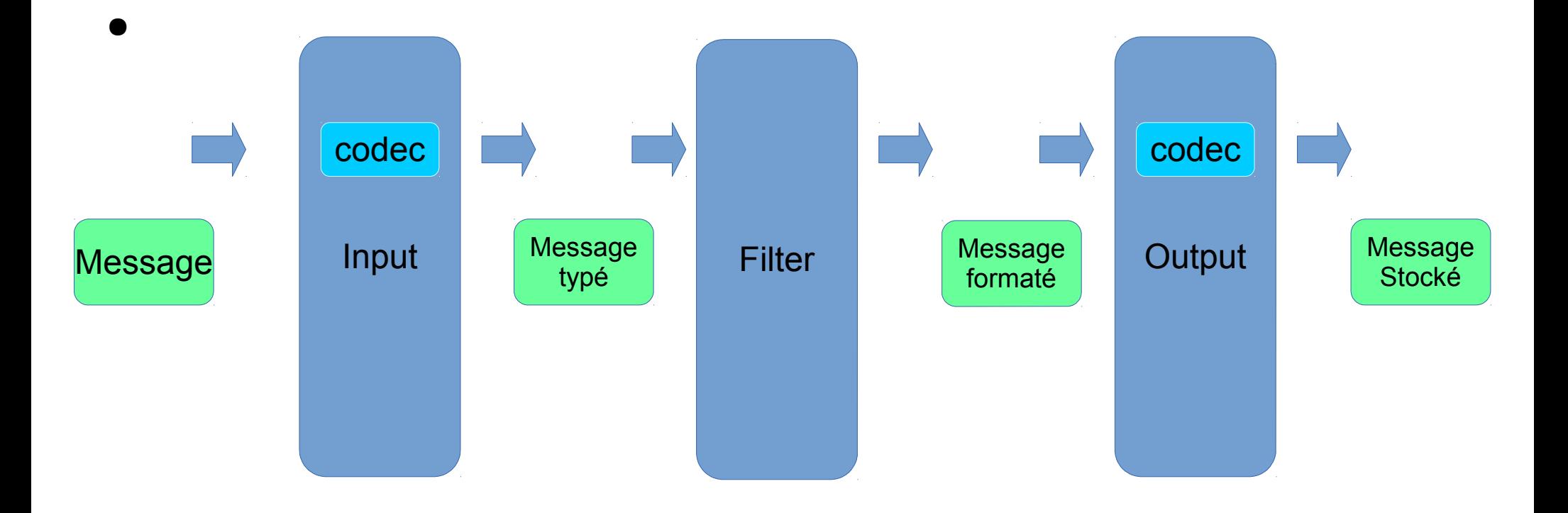

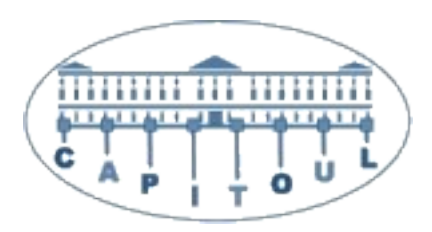

- Input : type d'entrée
- ●Codec : format du flux
- ●Filter : remaniement du message
- ●Output : résultat

–

 $\bullet$ 

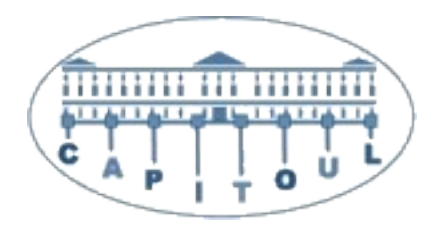

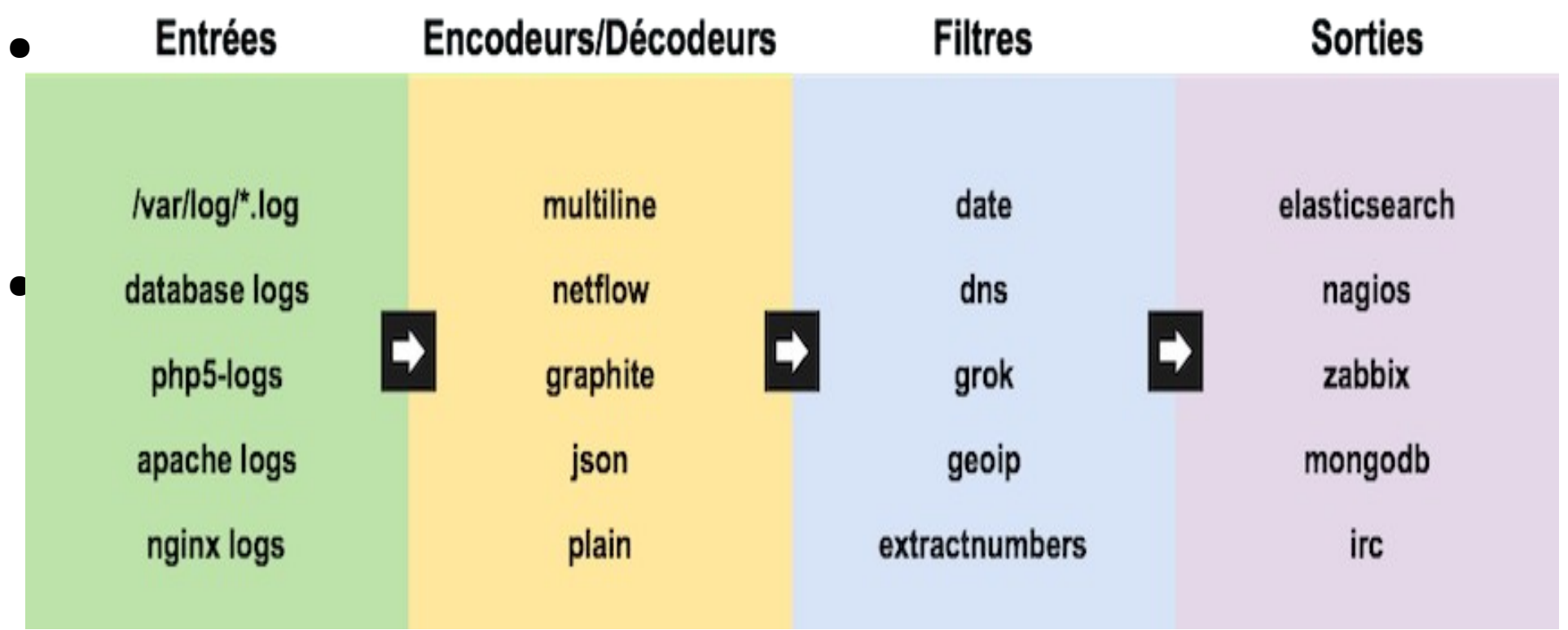

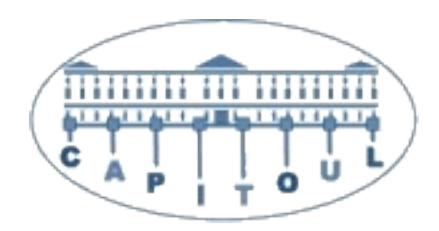

- Sur : http://logstash.net/docs/1.4.2/
- 41 inputs
- 20 codecs
- 50 filtres
- 54 outputs

### Evolution des logs

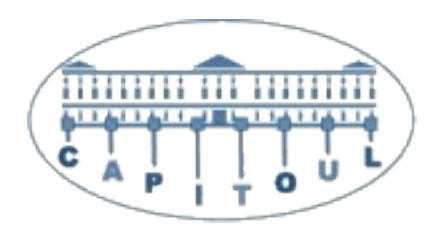

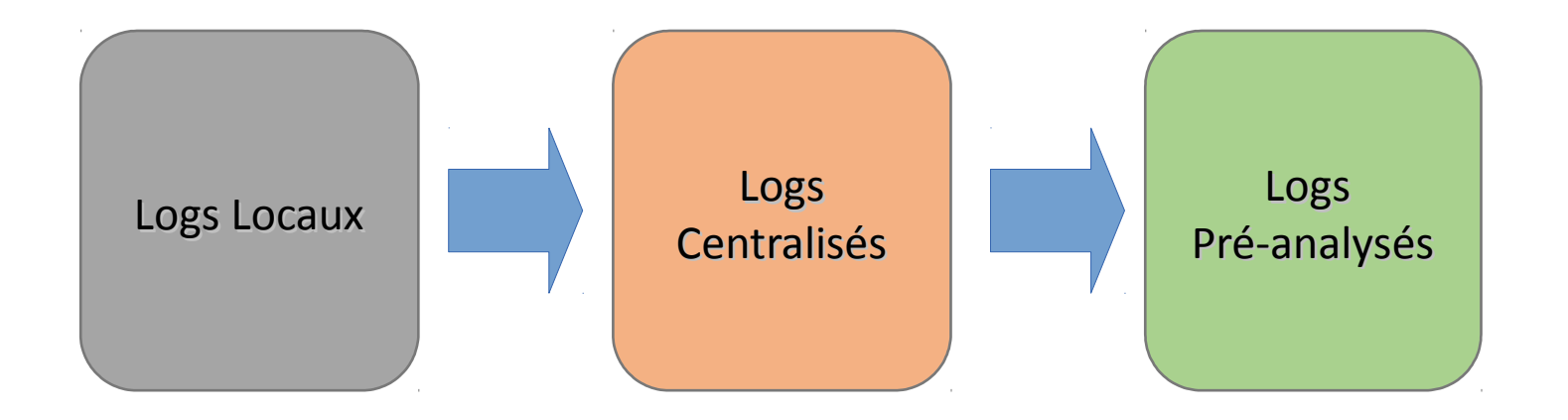

## Installation

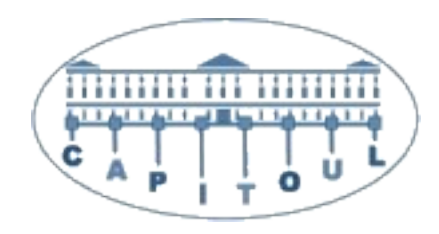

●Très Simple

–

–

 $\bullet$ 

- .deb, .rpm ou tar.gz disponibles sur le site
- Configuration de base à adapter légèrement
- $\textdegree$ Complexité = choix d'architecture

## Architecture Simple

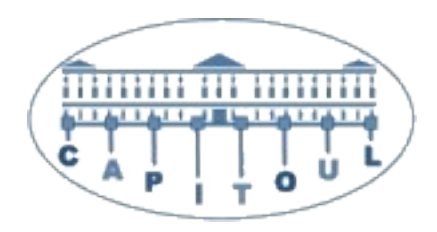

•ELK et rsyslog

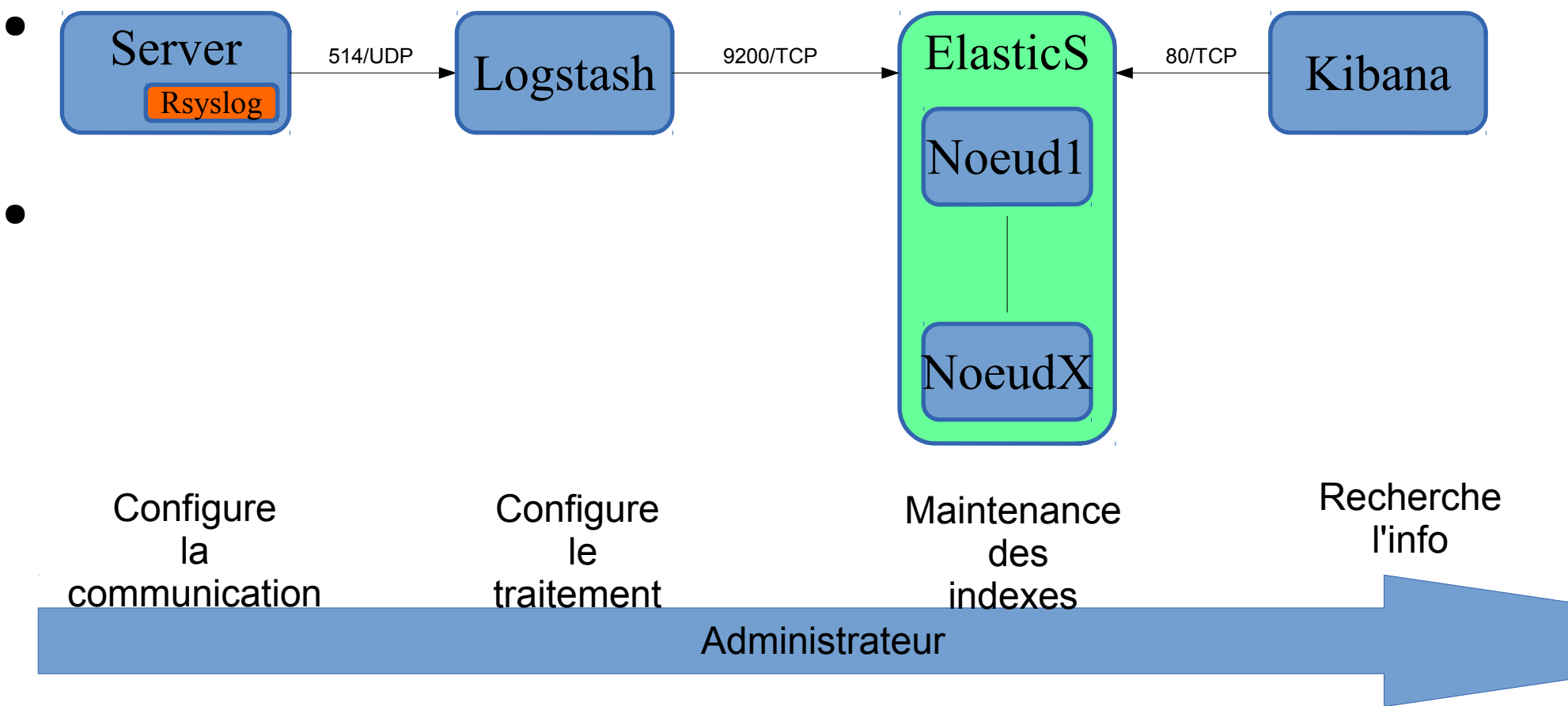

## Architecture Fiable

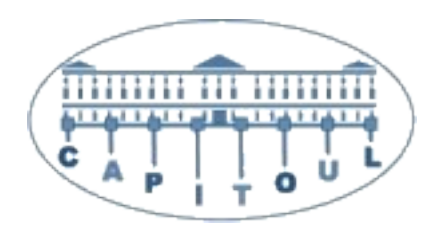

●ELK et Redis

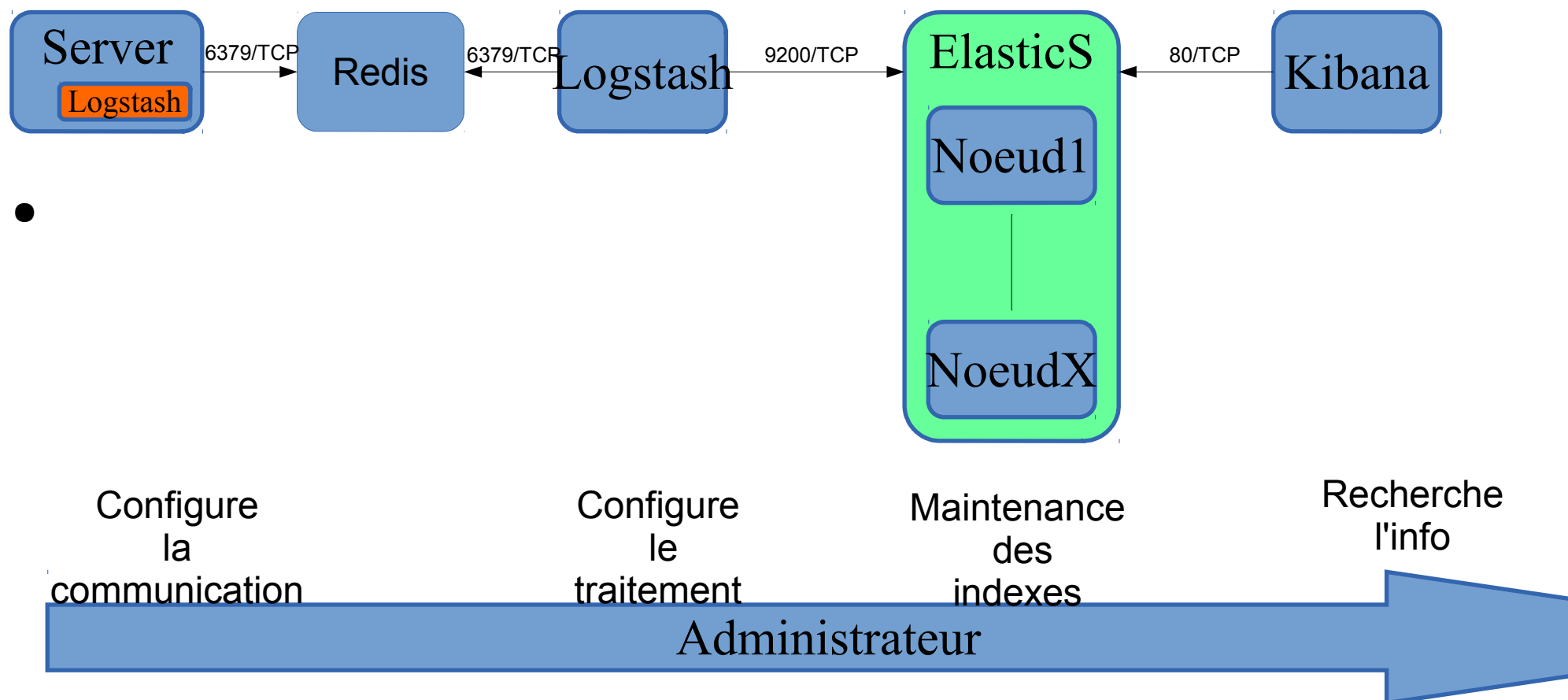

## Architecture solide

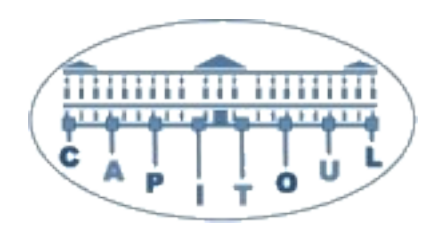

•ELK, Redis et redondance

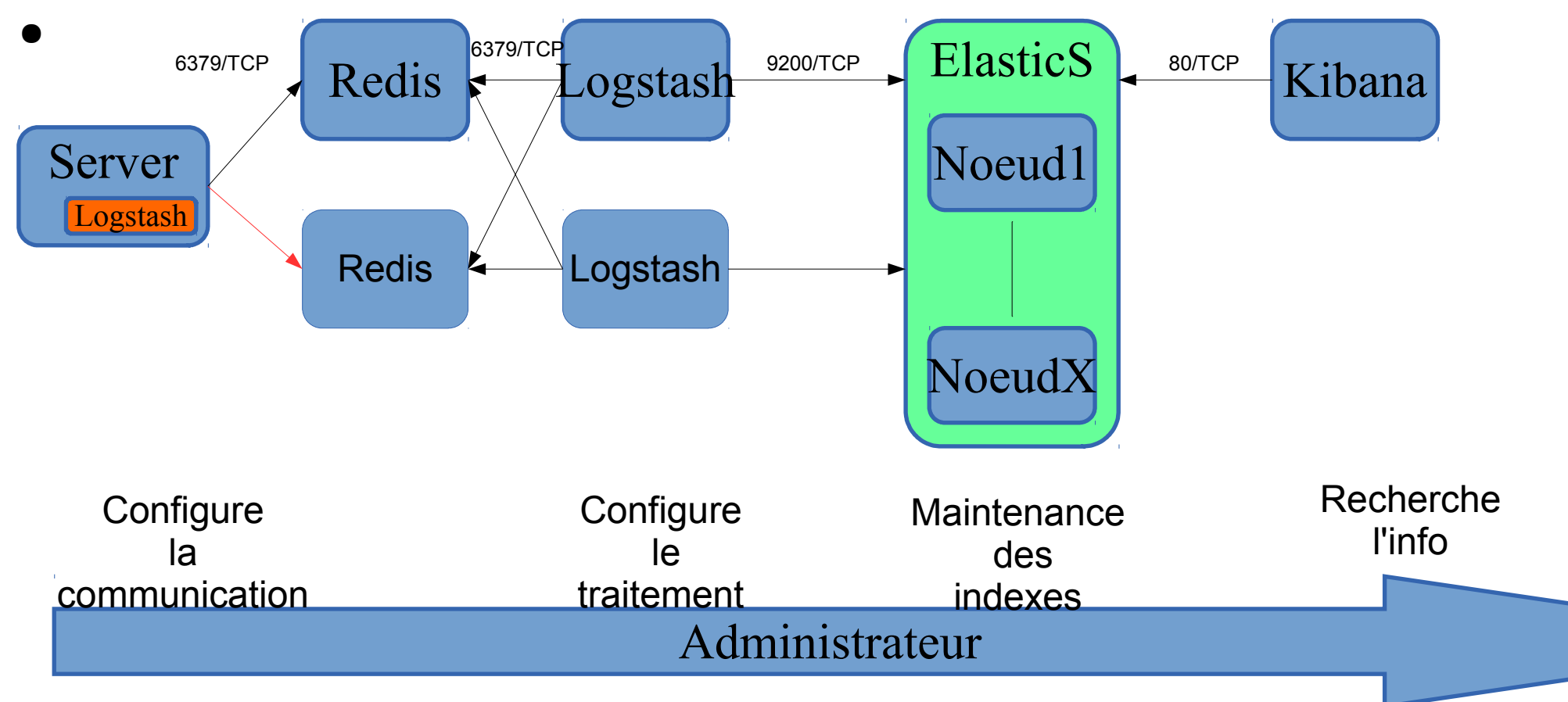

#### Nos tests

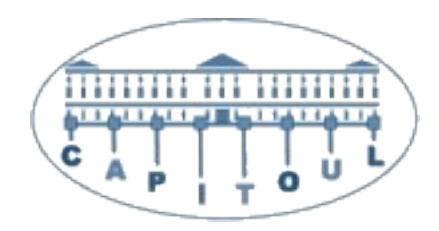

- •Dhcp, radius, Active Directory, Apache, Syslog
- ●
- Grok
- $\bullet$
- Récupération de Métriques
- $\bullet$
- La sécurité est ailleurs

## Difficultés rencontrées

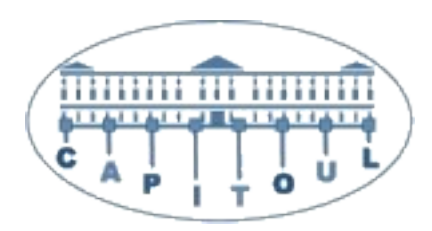

- Mémoire pour ES (8GB)
- $\bullet$
- CPU (4CPU Bi-Core, VM WMware)
- $\bullet$
- La remontée d'alerte avec Nagios
- $\bullet$
- File d'attente sur syslog
- ●

●

 $\cdot$  L'espace disque (61 GB de données au 27/04, ~6 serveurs sources, <59M d'évènements en < 2 mois)

## **Conclusion**

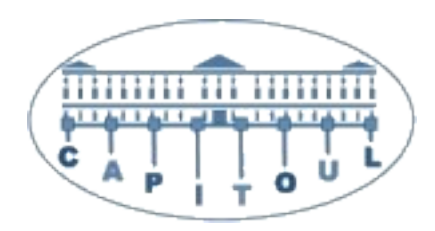

- Très bon outil
- Un peu gourmand
- Très pratique
- Facile à configurer pour une utilisation simple
- Mais utilisable aussi pour des requêtes complexes
- $\bullet$

●

• Va être mis en place à l'INSA et à l'ISAE